# Fecha y hora en internet

#### <span id="page-0-0"></span>Escuela Técnica Superior de Ingeniería de Telecomunicación Universidad Rey Juan Carlos

gsyc-profes (arroba) gsyc.urjc.es

Abril de 2016

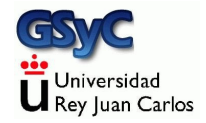

 c 2016 GSyC Algunos derechos reservados. Este trabajo se distribuye bajo la licencia Creative Commons Attribution Share-Alike 4.0

### <span id="page-2-0"></span>datetime

El lenguaje python tiene un tipo de datos muy conveniente para el manejo de fechas: datetime

```
#!/usr/bin/python -tt
# -*- coding: utf-8 -*-
import datetime
def main():
    dt=datetime.datetime.now()
    print dt # 2016-03-05 17:39:15.900732
    print dt.year, # 2015
    print dt.month, # 3
    print dt.day, # 5
    print dt.hour, # 17
    print dt.minute, # 39
    print dt.second, # 15
    print dt.microsecond # 900732
if __name__ == "__main__":
    main()
```

```
#!/usr/bin/python -tt
# -*- coding: utf-8 -*-
import datetime
def main():
    dt1=datetime.datetime(2016,1,1,0,0,0)
    print dt1 # 2016-01-01 00:00:00
    dt2=datetime.datetime.now()
    print dt2 # 2016-03-05 17:51:45.604391
    diferencia= dt2-dt1
    print diferencia # 64 days, 17:51:45.604391
    print diferencia.total_seconds() # 5593905.60439
if __name__ == "__main__":
   main()
```
<span id="page-4-0"></span>El tipo de datos datetime es propio del lenguaje python. En otros lenguajes y en las librerías de Unix y de Windows lo habitual es usar timestamp, que es el número de segundos transcurridos desde un instante inicial denominado epoch

- En Unix el epoch es el 1 de enero de 1970 a las 00:00 UTC
- En Windows el epoch es el 1 de enero de 1601 a las 00:00 UTC
- El Unix time es el timestamp basado en el epoch Unix

<span id="page-5-0"></span>Timestamp es el formato en que se almacenan y procesan las fechas, cuando se tienen que presentar a las personas se emplea algún formato más legible

- El problema es que los formatos humanos para representar fechas son muy heterogéneos
	- Dia, mes y a˜no en Europa, parte de Asia, norte de Africa, América Central, América del Sur
	- Mes, día y año en Estados Unidos
	- Años, mes y día en China
- Una alternativa normalizada es el ISO8601, similar al formato chino 2016-03-05T06:24:57+00:00
- <span id="page-6-0"></span>• En python disponemos de la librería time para trabajar con timestamps
- **•** Pero *datetime* normalmente resulta más conveniente. Cuando nuestro programa tenga que aceptar y generar timestamps es recomendable
	- En la entrada, convertir el *timestamp* en *datetime*
	- **•** Procesar el *datetime*
	- En la salida, generar o bien un *timestamp* o bien algún formato legible para los humanos, según nuestros requisitos

```
#!/usr/bin/python -tt
# -*- coding: utf-8 -*-
import time,datetime
def main():
    # Obtenemos la hora actual, como timestamp
    ts=time.time()
    print ts # 1457197258.88
    # Convertimos el timestamp a datetime naive
    dt=datetime.datetime.utcfromtimestamp(ts)
    print dt # 2016-03-05 18:00:58.881041
    # Convertimos el datetime naive de nuevo a timestamp
    ts=time.mktime( dt.timetuple())
    print ts # 1457197258.0
if __name__ == " __main__":
   main()
```
## <span id="page-8-0"></span>Zonas horarias

En cualquier aplicación que funcione en internet es muy importante tener en cuenta la zona horaria

- Los sistemas operativos que usamos actualmente y la mayoría de los lenguajes de programación actuales son anteriores a internet
- Una aplicación tradicional suele ejecutarse en algún lugar del mundo en concreto, con lo que no es especialmente importante especificar la zona horaria. Suele sobreentender hora local
- En internet no existe la *hora local*. Es imprescindible indicar siempre la zona horaria
- En la actualidad, cualquier representación de una hora que no especifique claramente su zona horaria, es ambigüa y muy desaconsejable
- <span id="page-9-0"></span>Las horas locales son muy complejas, es necesario tener en cuenta no solo el huso horario sino la presencia o ausencia del horario de verano (adelantar una hora a principios de la primavera y se retrasarla en otoño)
- Lo más recomendable es almacenar y procesar todas las fechas en UTC Coordinated Universal Time
	- Esta hora es casi idéntica a la antigua GMT, Greenwich Mean Time
- Cualquier programa debería usar siempre horas UTC, y convertirla a hora local solo inmediatamente antes de presentarla a un humano
- <span id="page-10-0"></span>• El tipo de datos timestamp no requiere indicar cuál es su zona horaria, se trata de los segundos transcurridos desde el epoch, y el epoch siempre es UTC
- Con el tipo *datetime* sí es necesario indicar zona horaria

<span id="page-11-0"></span>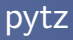

- En python, el formato datetime tradicional no incluye información sobre la zona horaria
- Actualmente se le denomina naive datetime (datetime ingenuo)
- En un datetime naive, es necesario sobreentender si se trata de una hora local o una hora UTC
	- Obviamente, esto es muy problemático
- El soporte para zonas horarias en python no es muy bueno. Es recomendable usar la librería pytz, que no está incluida en la distribución estándar de python, es necesario instalarla pip install pytz

<span id="page-12-0"></span>El m´etodo strftime del tipo datetime admite una cadena de formato, con la que podemos indicar que el datetime se muestre indicando zona horaria

> $fmt = "YY-Ym-Yd YH: M:NS YZYz"$ print dt.strftime(fmt) # 2016-03-05 19:47:53 UTC+0000

• Aunque si el datetime es naive, no mostrará ninguna zona • Un objeto pytz contiene la localización de una zona horaria madrid=pytz.timezone("Europe/Madrid")

```
#!/usr/bin/python -tt
# -*- coding: utf-8 -*-
import datetime,pytz
def main():
    usa_eastern=pytz.timezone("US/Eastern")
    utc=pytz.utc
    fmt = "XY-\frac{2}{m}-\frac{2}{3}d \ XH:\frac{2}{m}\times S \ XZ\frac{2}{m}Z''dt=datetime.datetime(2016,7,4,tzinfo=usa_eastern)
    print dt.strftime(fmt) # 2016-07-04 00:00:00 EST-0500
    dt=datetime.datetime(2016,10,12,12,0, tzinfo=utc)
    print dt.strftime(fmt) # 2016-10-12 12:00:00 UTC+0000
```

```
if __name__ == "__main__":
    main()
```
<span id="page-14-0"></span>• A partir de un datetime naive, podemos añadirle zona horaria con el método localize del objeto pytz

```
dt=madrid.localize(dt)
print dt.strftime(fmt) # 2016-03-05 20:47:53 CET+0100
```
Cuando un datetime tiene zona horaria, podemos obtener otro datetime de diferente zona con el método *astimezone* del objeto pytz

```
dt=dt.astimezone(utc)
print dt.strftime(fmt) # 2016-03-05 19:47:53 UTC+0000
```
• Observa que *localize* es un método del *timezone* que recibe un datetime, mientras que astimezone es un método del datetime que recibe un timezone

```
import datetime,pytz
def main():
    madrid=pytz.timezone("Europe/Madrid")
    pekin=pytz.timezone("Asia/Shanghai")
    utc=pytz.utc
    dt=datetime.datetime.now()
    fmt = "XY-\frac{9}{10}-\frac{7}{10}d \ XH:\frac{9}{10}M:\frac{9}{10}S \ XZ\frac{9}{10}Z''# dt naive, sin información de zona horaria
    print dt.strftime(fmt) # 2016-03-05 20:47:53
    # Añadimos zona horaria
    dt=madrid.localize(dt)
    print dt.strftime(fmt) # 2016-03-05 20:47:53 CET+0100
    # Cambiamos la zona horaria
    dt=dt.astimezone(pekin)
    print dt.strftime(fmt) # 2016-03-06 03:47:53 CST+0800
    dt=dt.astimezone(utc)
```

```
print dt.strftime(fmt) # 2016-03-05 19:47:53 UTC+0000
```
## <span id="page-16-0"></span>Conversión datetime con zona en timestamp

A partir de un datetime, podemos necesitar convertirlo en un timestamp

Si el datetime tiene zona horaria, ya no es aplicable time.mktime()

time.mktime( dt.timetuple())

• Debemos usar el método timegm() del módulo calendar

import calendar

```
ts=calendar.timegm(dt.utctimetuple())
```
## <span id="page-17-0"></span>Lista completa de zonas horarias

```
#!/usr/bin/python -tt
import pytz
def main():
    for tz in pytz.all_timezones:
        print tz
if __name__ == "__main__":
   main()
```
#### Resultado:

Africa/Abidjan Africa/Accra Africa/Addis\_Ababa Africa/Algiers Africa/Asmara [...] US/Mountain US/Pacific US/Pacific-New US/Samoa UTC Universal W-SU WET Zulu